### *Риженко Діана,*

*студентка 3 курсу відділення «Початкова освіта» Науковий керівник: Столяр Г.І., викладач вищої кваліфікаційної категорії, викладач-методист Комунальний вищий навчальний заклад «Олександрійський педагогічний коледж імені В.О.Сухомлинського»*

# **СКРАЙБІНГ – СУЧАСНИЙ ЗАСІБ ВІЗУАЛІЗАЦІЇ МИСЛЕННЯ УЧНІВ**

Комп'ютеризація починає розвиватися в освітньому просторі та набуває особливого значення. Усім добре відома презентація Power Point. Вона давно є допоміжним засобом візуалізації мислення та її можна віднести до більш стандартних. Нещодавно в освітній простір ввірвалися слова «скрайб», «скрайбінг», складовою частиною яких є «скрайб» – технології. [\[http://sevmetodcentr.at.ua/board/ikt/uchiteljam/skrajbing\\_novitnja\\_tekhnika\\_prezent](http://sevmetodcentr.at.ua/board/ikt/uchiteljam/skrajbing_novitnja_tekhnika_prezentaciji/4-1-0-163)  $aciji/4-1-0-163$ ]

**Скрайбінг** – новітня технологія візуалізації складного матеріалу за допомогою графічних символів, створена британським художником Ендрю Парком для британської організації наукових знань.

Скрайбінг полягає в тому, що при розкритті певної теми вчитель паралельно представляє учням ілюстрації. Під час використання скрайбінгу одержується ніби «ефект паралельного слідування», коли ми чуємо та бачимо приблизно одне й те саме, при цьому графічний ряд фіксується на ключових моментах аудіоряду.

[http://autta.org.ua/ru/materials/material/Skrayb-ng-yak-suchasna-forma-v-zual-zats-i -navchalnogo-mater-alu]

Скрайб-презентація відображає ключові поняття теми уроку. Дітям, дивлячись на картинки, стає цікавіше сприймати матеріал, вони із захватом слухають учителя, усвідомлюючи графічні малюнки.

Проведено дослідження, у ході якого було доведено, що при усвідомленні інформації за допомогою інноваційної технології скрайбінг учні краще запам'ятовують матеріал, мозок мислить образами, виокремлюючи

головні моменти розповіді. Адже споглядати скрайб-презентацію набагато цікавіше, ніж відео, і тому скрайбінг використовується в багатьох галузях. [\[http://static.klasnaocinka.com.ua/uploads/editor/1443/349438/sitepage\\_101/files/skr](http://static.klasnaocinka.com.ua/uploads/editor/1443/349438/sitepage_101/files/skrayb_ng_nov_tehnolog_.pdf%20) ayb ng nov tehnolog .pdf ]

Пол Буш – перший, хто почав використовувати цю технологію в освіті, а також проривом у веб-просторі став скрайб Кена Робінсона.

Людину, яка є фахівцем у цій сфері, називають скрайбером, а створену презентацію – скрайбом.

Є два основних види скрайбінгу: *фасилітація та відеоскрайбінг.*

**Скрайбінг-фасилітація** (від англ. facilitate – допомагати, полегшувати, сприяти) – це переклад зі словесної форми у візуальну та фіксування її в режимі реального часу. Робота вчителя на уроці під час пояснення нового матеріалу з крейдою в руках – приклад

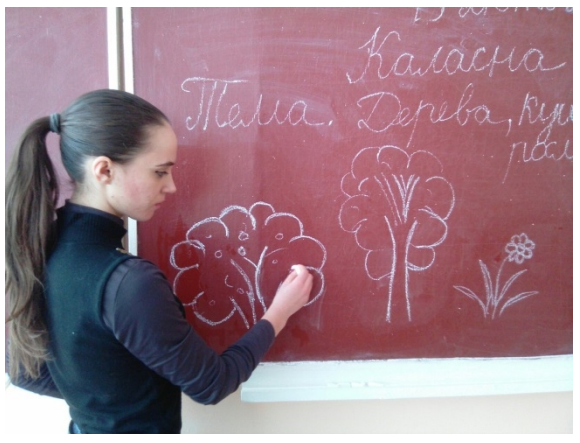

скрайбінгу-фасилітації. Переваги відеоскрайбінгу полягають у тому, що відеоролик можна використовувати безліч разів і цей вид діяльності викликає у виконавців особливу зацікавленість. [http://osvita.ua/school/scribing/51803/]

### **Відеоскрайбінг** буває *ручний і комп'ютерний.*

**Основні техніки ручного скрайбінгу**: мальований, аплікаційний, магнітний, фланелеграфний. Аби створити презентацію в техніці ручного скрайбінгу, слід освоїти професію диктора, оператора та режисера монтажу.

**Комп'ютерний скрайбінг** значно простіший. Таку презентацію можна створити за допомогою сервісу Pow Toon і програми Video Scribe.

Безпосередньо під час створення скрайбінгу слід дотримуватись таких етапів:

 складання плану презентації – визначення основних моментів, які необхідно висвітлити;

аналіз – аналіз основних ідей та створення візуальних образів

презентації, що повинні бути простими та зрозумілими абсолютно всім;

візуалізація – використання різних малюнків, аудіо- та відеоряду;

 таймінг – визначення необхідного часу для висвітлення своєї ідеї. Це – найголовніший етап, оскільки будь-яка презентація завжди обмежена в часі. Хронометраж повинен бути дотриманий для того, щоб розглянути всі ідеї під час свого виступу. Незважаючи на графічний образ презентації, аудиторія не повинна бути перевантажена тривалістю скрайбінгу. Головне – донести повідомлення, зацікавивши слухачів. [[http://journal.osnova.com.ua/article/51806-\]](http://journal.osnova.com.ua/article/51806-%D0%A1%D0%BA%D1%80%D0%B0%D0%B9%D0%B1%D1%96%D0%BD%D0%B3_%D1%8F%D0%BA_%D1%81%D1%83%D1%87%D0%B0%D1%81%D0%BD%D0%B0_%D1%84%D0%BE%D1%80%D0%BC%D0%B0_%D0%B2%D1%96%D0%B7%D1%83%D0%B0%D0%BB%D1%96%D0%B7%D0%B0%D1%86%D1%96%D1%97_%D0%BD%D0%B0%D0%B2%D1%87%D0%B0%D0%BB%D1%8C%D0%BD%D0%BE%D0%B3%D0%BE_%D0%BC%D0%B0%D1%82%D0%B5%D1%80%D1%96%D0%B0%D0%BB%D1%83)

Під час створення презентації вчителю необхідно визначити тему та етап уроку, на якому слід її здійснити. Найкраще використовувати скрайбінг під час розглядання нової теми. Учні зацікавлюються графічними образами, що пов'язані з новим матеріалом, запам'ятовують основні поняття та терміни. Це буде чудовим початком у засвоєнні нових знань. Скрайбінг може бути використаний і як домашнє завдання. Для цього необхідно забезпечити доступ кожного учня до презентації та скласти список запитань, на які учні будуть давати відповідь, використовуючи презентацію. На наступному уроці створена презентація повинна бути обговорена та з'ясовано, чи зрозумілі образи дібрав учень. Таким видом діяльності вчитель розвиває в учнів творчі здібності, креативне мислення та асоціативну пам'ять.

[http://osvita.ua/school/scribing/51803/]

#### **Наприклад**

На уроці природознавства (етап засвоєння н ілюструє свою розповідь, використовуючи одночас

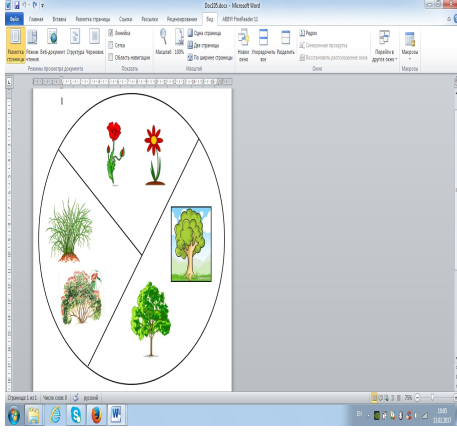

скрайбінг:

Навколишнє сер (вчитель розташов

схематичне зображення дерев, кущів і трав'янистих рослин, і обводить навколо них коло), поділяється на дерева, кущі та трав'янисті рослини (проводить лінію, розділяючи коло на

частини). Таким чином, учитель пояснює дітям тему. Пояснюючи, що жива природа поділяється на дерева, кущі та трав'янисті рослини, учитель розповідає учням про їх відмінності та особливості. Діти краще запам'ятовують і сприймають матеріал.

Отже, скрайбінг – новітня техніка презентації, у якій мова оратора ілюструється «на льоту». Скрайбінг дає можливість дітям краще запам'ятовувати матеріал, мислити образами. Навіть діти, які не виявляють особливого потягу до навчання, за допомогою цієї технології можуть з легкістю усвідомити матеріал уроку.

## **Список використаних джерел:**

1. http://osvita.ua/school/scribing/51803/

2. http://static.klasnaocinka.com.ua/uploads/editor/1443/349438/sitepage\_101/f iles/skrayb\_ng\_nov\_tehnolog\_.pdf

3.

http://sevmetodcentr.at.ua/board/ikt/uchiteljam/skrajbing novitnja tekhnika prezenta ciji/4-1-0-163

4. http://autta.org.ua/ru/materials/material/Skrayb-ng-yak-suchasna-forma-v-zu al-zats-i-navchalnogo-mater-alu

5. Грибачова М. Скрайбінг – сучасний засіб візуалізації мислення учнів // Учитель початкової школи. – 2017. – №1.